## **สารบัญภาพ**

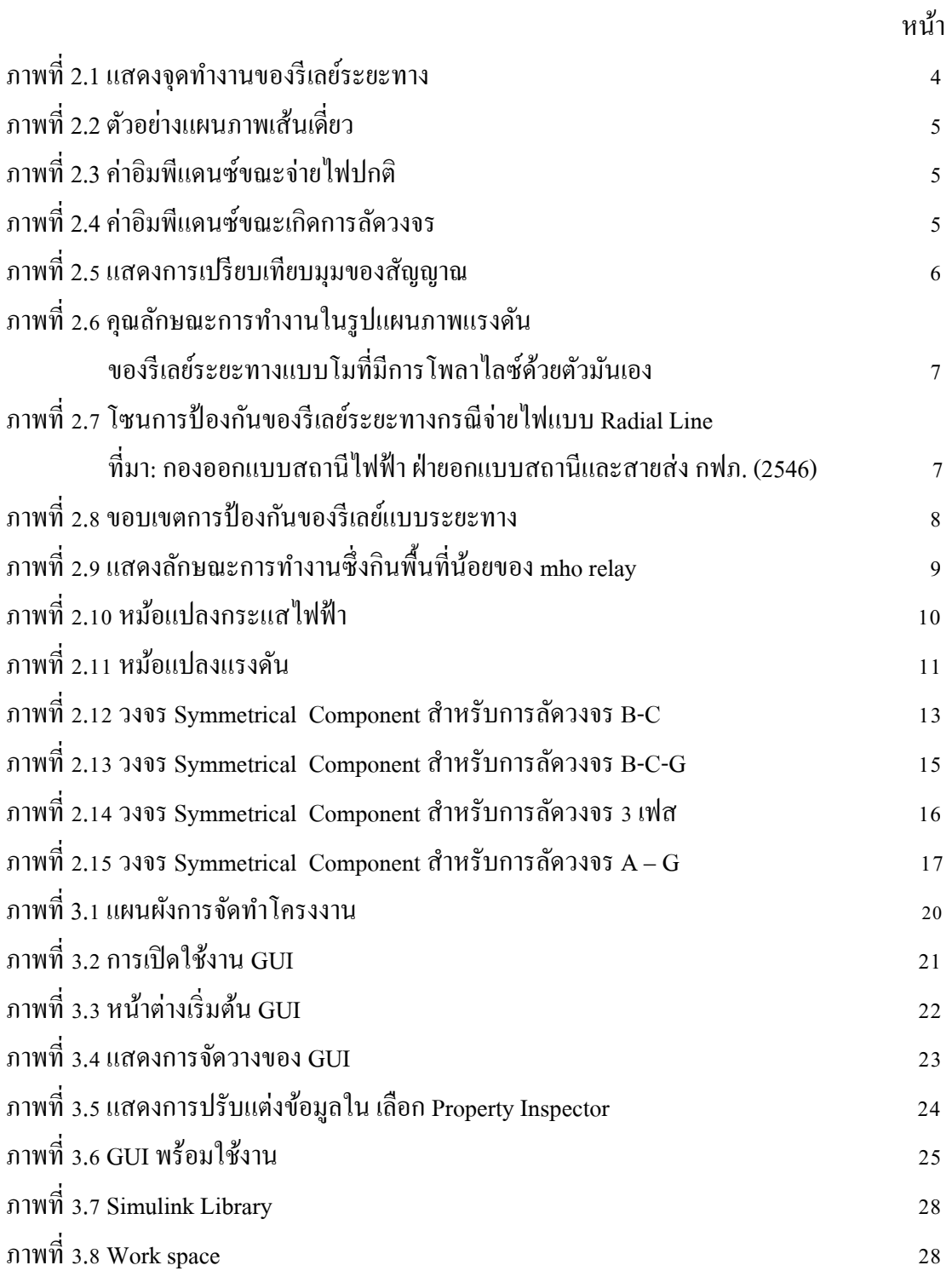